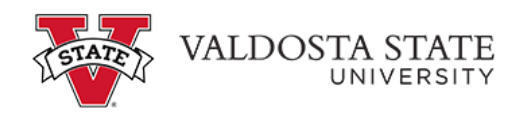

## **Approving an Employee's Punch Timesheet as a Time Approver**

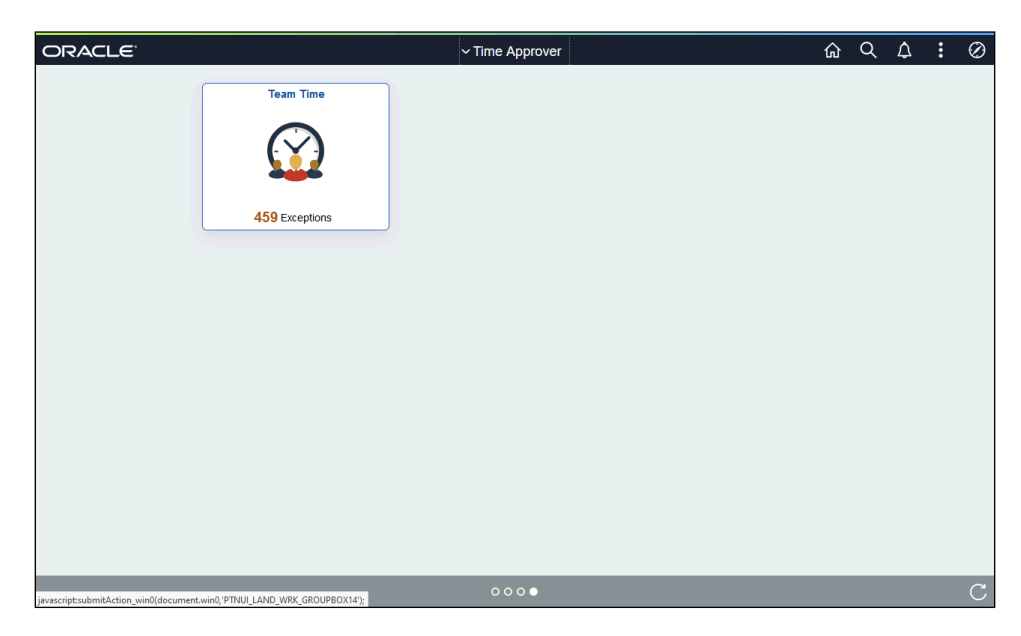

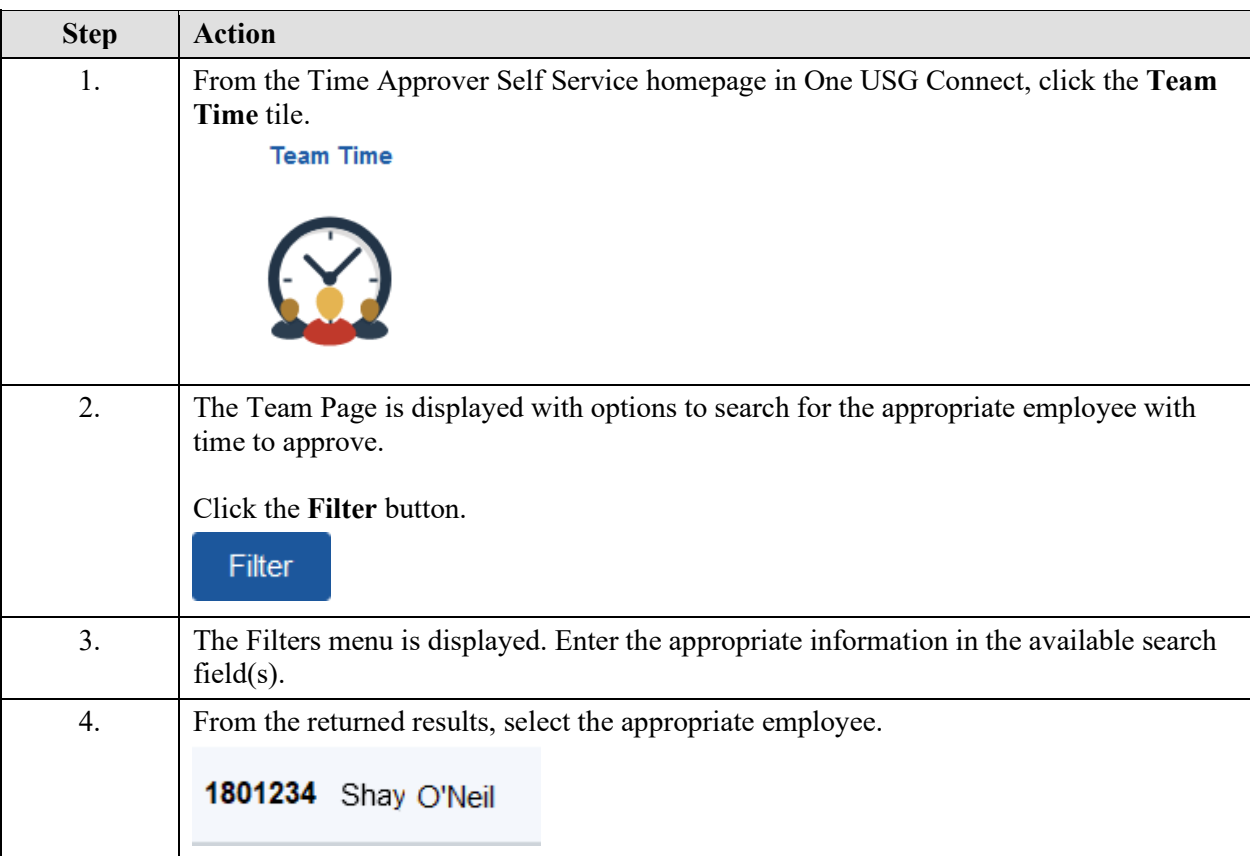

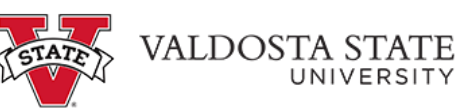

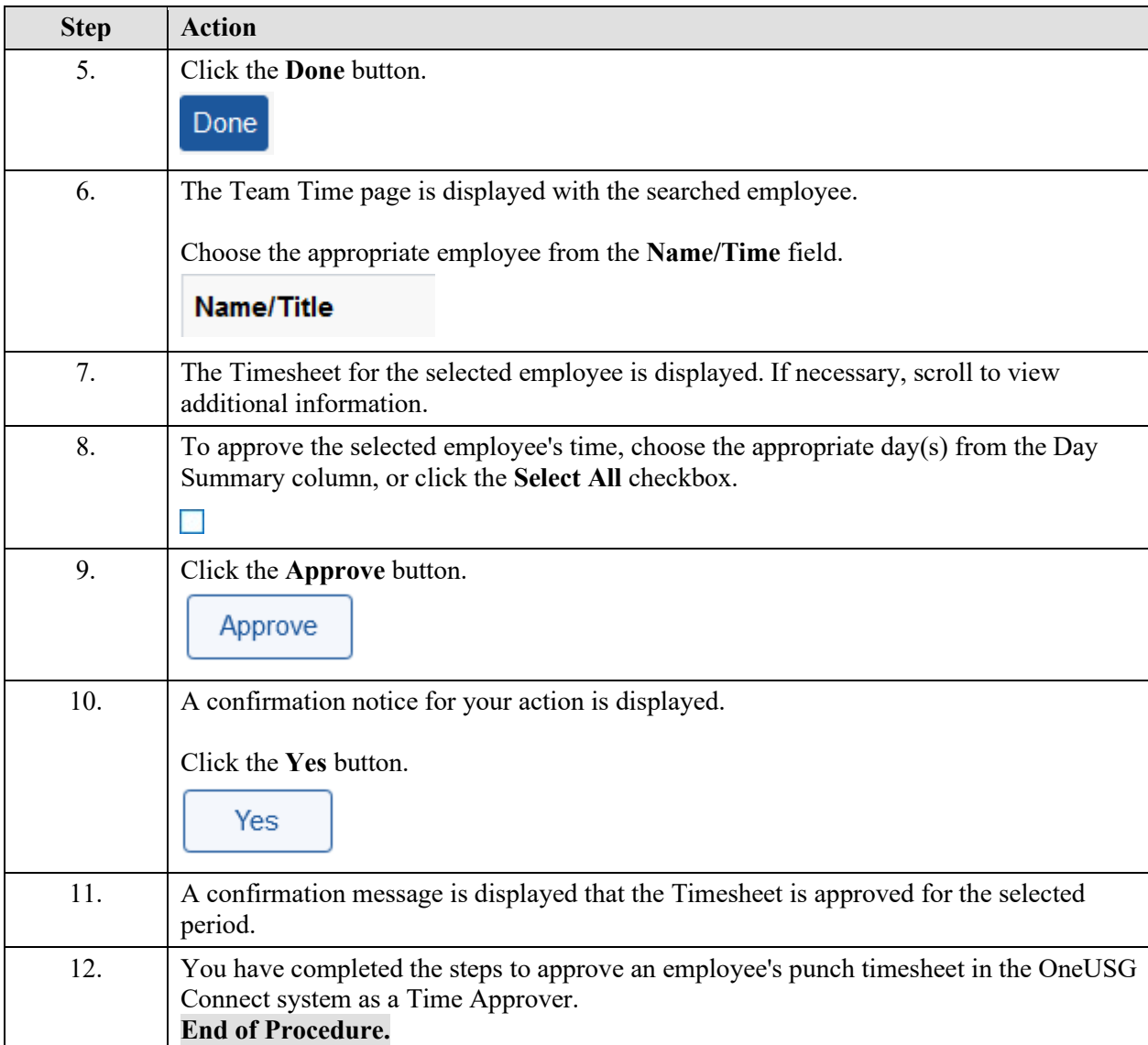